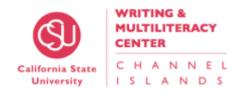

## RESOURCES FOR VIDEO SHOOTING, EDITING

## **Broome Library (services)**

**Equipment**: You can check out (for up to 1 week) DSLR cameras, tripods, lenses etc. First come, first serve. For more information visit: <a href="http://library.csuci.edu/services/check-out-equipment.htm">http://library.csuci.edu/services/check-out-equipment.htm</a>

**Software**: At CI, we have two video editing software available in computers that are free for students to use. Computers in Broome library reading room and the Writing & Multiliteracy Center are installed with <u>Camtasia</u> and <u>Premier Pro CC</u> (Adobe). For most basic editing purposes, Camtasia might be best for students who don't need to create professional level editing of their film. Camtasia is also very easy to learn, with drag and drop features for importing media and applying animation and transitions.

**Lynda.com** (go to "MyCI" and click on "Lynda.com")—Tutorials for shooting & editing videos. Please watch the video training tutorials (shooting with iPhone 5s or how to shoot DSLR video) before you shoot!

Search: "Video Training Tutorials" (how to about videography, motion graphics, storyboarding, lighting, video editing).

Search: "DSLR Video" (how to shoot and edit DSLR video)

Try "Video for Photographers: Shooting with a DSLR" and "Getting Started with Video Production and Editing"

Search: **"Shooting with the iPhone 5s"** (get the most out of the best camera phones in the world).

Search: "Premiere Pro CC Essential Training" (Basics in how to edit video using techniques from experts, including trimming, inserting, moving, deleting video clips. Also, setting up project and sequence, audio editing and mixing, recording voice overs and more!) The Quick Start and Finish Guide is a little over an hour long, but you can choose parts of the video to watch as well.

Search: "Camtasia Studio 8 Essential Training"

## **Other Video & Resources**

**TechSmith** (creators of Camtasia) provide free tutorials for Camtasia:

PC: <a href="https://www.techsmith.com/tutorial-camtasia.html">https://www.techsmith.com/tutorial-camtasia.html</a>

Mac: <a href="https://www.techsmith.com/tutorial-camtasia-mac.html">https://www.techsmith.com/tutorial-camtasia-mac.html</a>

**Watch a short youtube video** on how to use the basic tools on Adobe Premier Pro to cut,combine, import video clips: <a href="https://www.youtube.com/watch?v=xWcv\_J-BVss">https://www.youtube.com/watch?v=xWcv\_J-BVss</a>

**Freesound.org** provides music (loops for videos) as well as found sound such as coffee pouring, subway sounds, storms, etc. All you need to do is sign in and give credit to the recorders or musician.